# **Katello - Bug #7102**

## **The rabl files are using the params hash**

08/15/2014 07:19 AM - David Davis

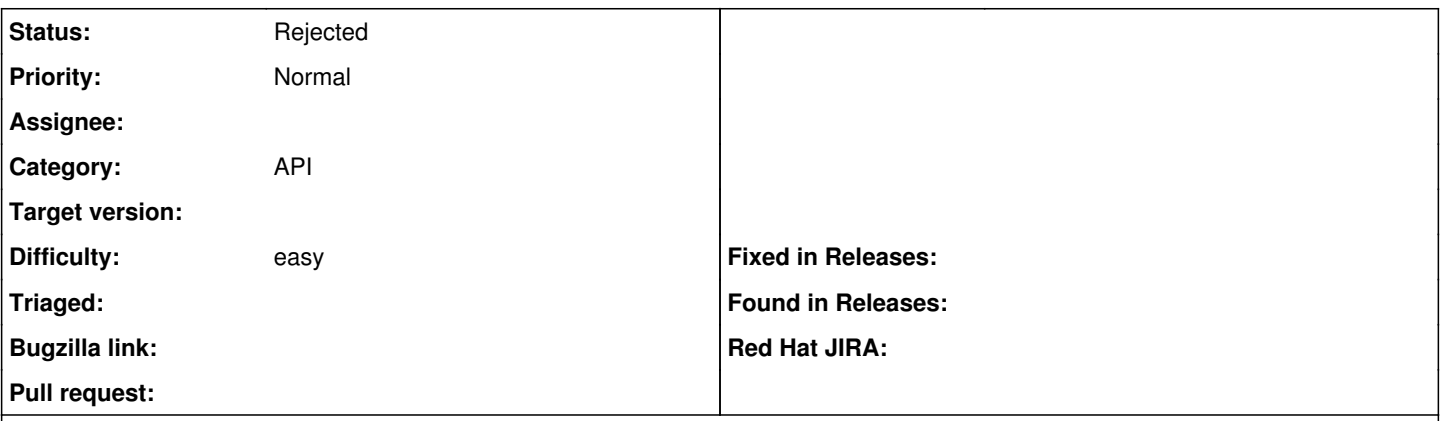

#### **Description**

The issue is that the only way to set things like sort\_by and sort\_order in app/views/katello/api/v2/common/\_metadata.json.rabl would be to modify the params hash which is undesirable. We should have variables that get set instead.

#### **History**

#### **#1 - 08/15/2014 02:18 PM - Eric Helms**

- *Target version set to 55*
- *Difficulty set to easy*
- *Triaged changed from No to Yes*

## **#2 - 09/08/2014 08:12 AM - Eric Helms**

*- Target version changed from 55 to 56*

#### **#3 - 09/22/2014 02:36 PM - Eric Helms**

- *Target version deleted (56)*
- *translation missing: en.field\_release set to 14*

## **#4 - 12/02/2014 03:11 PM - Eric Helms**

*- translation missing: en.field\_release changed from 14 to 23*

#### **#5 - 02/06/2015 07:23 PM - Eric Helms**

*- translation missing: en.field\_release deleted (23)*

#### **#6 - 12/21/2015 03:28 PM - Eric Helms**

*- translation missing: en.field\_release set to 86*

#### **#7 - 02/16/2016 09:09 PM - Eric Helms**

*- translation missing: en.field\_release changed from 86 to 114*

#### **#8 - 08/28/2019 08:13 PM - John Mitsch**

- *Status changed from New to Rejected*
- *Target version deleted (Katello Backlog)*

Thanks for reporting this issue. This issue was created over 4 years ago and hasn't seen an update in 1 year. We are closing this in an effort to keep a realistic backlog. Please open up a new issue that includes a link to this issue if you feel this still needs to be addressed. We can then triage the new issue and reassess.